# 16<sup>th</sup> Annual CESM Workshop's Software Engineering Working Group

## Parallel Analysis of GeOscience Data Status and Future

**Jeff Daily** 

PI: Karen Schuchardt, in collaboration with Colorado State University's Dave Randall et al

http://svn.pnl.gov/gcrm/wiki/pagoda pagoda-dev@googlegroups.com

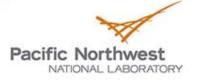

#### **Motivation**

- Data sets approaching PB range
  - GCRM = 1.4 PB
    - 4 km resolution
    - 3 hourly, 1 simulated year
  - CCSM4 = 100 TB
    - 0.1 degree ocean
    - 0.24 degree atmosphere
    - 1 simulated century
  - 1 PB / 10GB/s = 28 hours
  - 1 PB / 300MB/s > 40 days
  - IO bandwidth is the bottleneck
  - 64bit offsets needed to describe file
- Support GCRM's geodesic grid
  - Semi-structured
  - Explicit topology variables

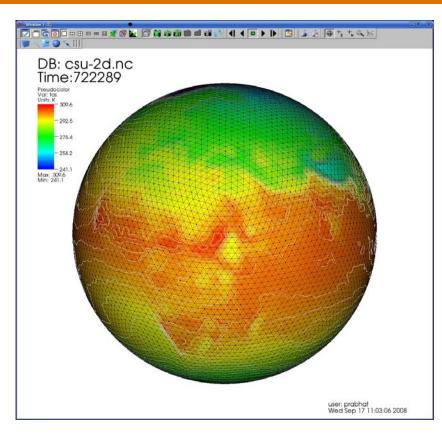

Image courtesy of Prabhat at Berkeley Lab using Vislt tool on GCRM data.

## **Approach**

- Parallel IO part of the design
  - Parallel NetCDF
  - NetCDF4/HDF5
- Data-parallel versus task parallel
  - Data distribution and communication using Global Arrays library
  - Task parallel is still possible
- C++ API for custom analysis
  - Similar to Java NetCDF API
  - IO and Array operations
- Command-line tools for immediate use
  - Mimic an established interface
  - Drop-in replacement for NetCDF Operators
- Support geodesic and regular grids

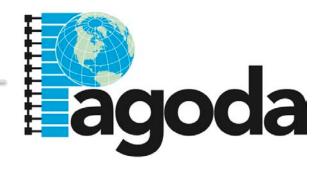

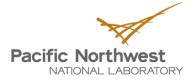

### **Original GCRM Data Model**

CF compliant cell-based data model

- Needed variables defined on corners, edges
- Redundancy in the data (cell bounds are logically shared)
- Cannot traverse cells for visualization (e.g. isolines) or analysis
- Enhancements to NetCDF Operators
  - Auxiliary coordinate support for cell-based grids
  - Performance improvements for hyperslabbing (subsetting)
  - No support for explicit topology

```
dimensions:
    cell = 10240
    nv = 6
variables:
    float center_lon(cell)
    float center_lat(cell)
    float corner_lon(cell, nv)
    float corner_lat(cell, nv)
```

```
ncks -X lon_min,lon_max,lat_min,lat_max vs.
ncks -d lon,min,max -d lat,min,max
```

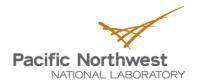

#### **Data Model**

```
// Dummy scalar for grid discovery
int grid;
   grid:standard_name = "grid";
   grid:external ref = "some uri";
   grid:cell_type = "hex";
   grid:index_start = 0s;
    // topology references
   grid:cell_edges = "cell_edges";
   grid:cell corners = "cell corners";
   grid:cell_cells = "cell_neighbors";
   grid:edge_corners = "edge_corners";
    // geometry references
   grid:coordinates_cells = "center_lon center_lat";
   grid:coordinates corners = "corner lon corner lat";
   grid:coordinates_edges
                            = "edge_lon edge_lat";
```

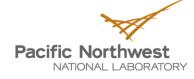

#### **Data Model (cont.)**

```
dimensions:
  cells
            = 41943042
  corners = 83886080
            = 125829120
  edges
 time = UNLIMITED
  layers = 24
  interfaces = 25
variables:
  float temperature(time,cells,layers)
  float wind(time, edges, interfaces)
  float center_lon(cells)
  float center_lat(cells)
  float corner_lon(corners)
  float corner lat(corners)
  float edge_lon(edges)
  float edge_lat(edges)
  int cell_corners(cells, cellcorners=6)
  int cell_edges(cells,celledges=6)
  int edge_corners(edges,edgecorners=6)
       cell_neighbors(cells,cellneighbors=6)
  int
```

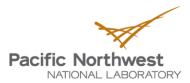

#### **Geodesic Grid**

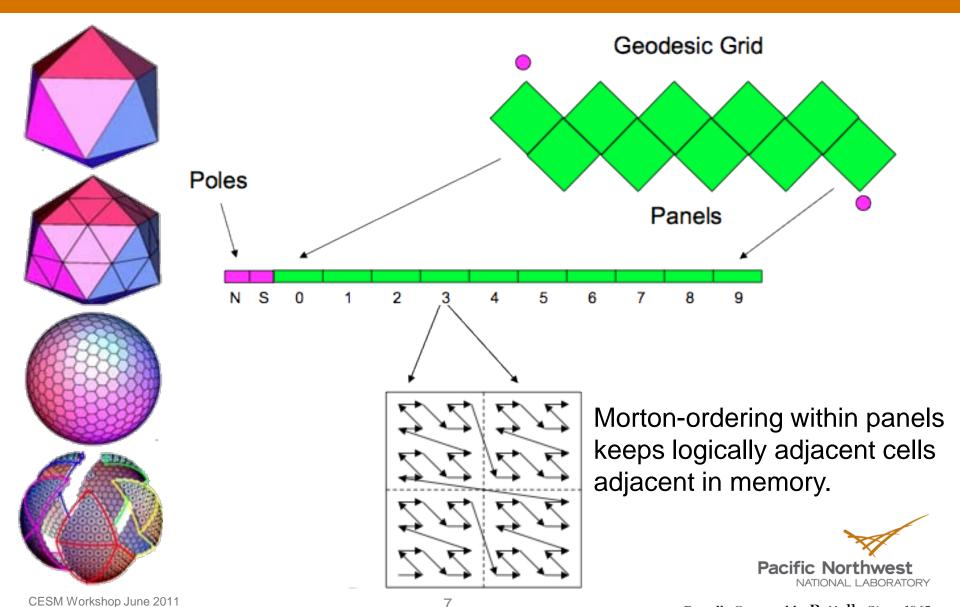

#### **Subsetting the Geodesic Grid**

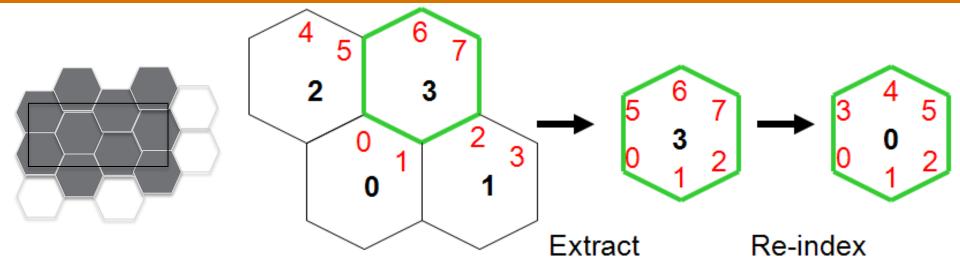

- Can't use start+count or strided NetCDF API (data is unstructured)
- Mask-based (arbitrary subset regions)
- Maintain whole cells (renumber topology variables)
- "subsetter" was the first pagoda command-line tool

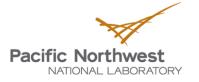

#### **NetCDF Operators**

| NCO        | What it does             |
|------------|--------------------------|
| ncks       | subsetting, text display |
| ncra       | record average           |
| ncea       | ensemble average         |
| ncwa       | weighted average         |
| ncbo       | binary arithmetic        |
| ncflint    | file interpolation       |
| ncrcat     | record concatenation     |
| ncecat     | ensemble concatenation   |
| ncrename   | rename vars/dims         |
| ncatted    | edit attributes          |
| ncpdq      | permute dimensions       |
| ncap/ncap2 | scripted processor       |

- Serial command-line tools
  - Use interactively
  - As part of a script
- Task-parallel versions
  - No parallel IO
- Extremely portable
- Not intended as library
  - "To my knowledge, though, only NCO programs use libnco"
  - Installs libnco but no headers
  - Potential for code reuse

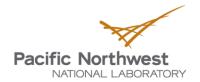

#### Pagoda Command-line Tools

| NCO        | Pagoda       |
|------------|--------------|
| ncks       | pgsub        |
| ncra       | pgra         |
| ncea       | pgea         |
| ncwa       | (soon, v0.7) |
| ncbo       | pgbo         |
| ncflint    | pgflint      |
| ncrcat     | N/A*         |
| ncecat     | N/A*         |
| ncrename   |              |
| ncatted    |              |
| ncpdq      |              |
| ncap/ncap2 |              |

- Current version is 0.6
- Output verified against NCO
  - Tested GCRM data
    - 8km resolution
  - Tested against ANL data
    - 1/8 degree CAM HOMME
    - 19 8.5GB files (15 variables each)
    - 19 2.5GB files (4 variables each)
  - Assumes NCO infallible
- Scriptable (but not as simple)
- \*Don't concatenate, aggregate

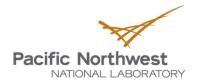

### pgra Strong Scaling on eureka.alcf.anl.gov

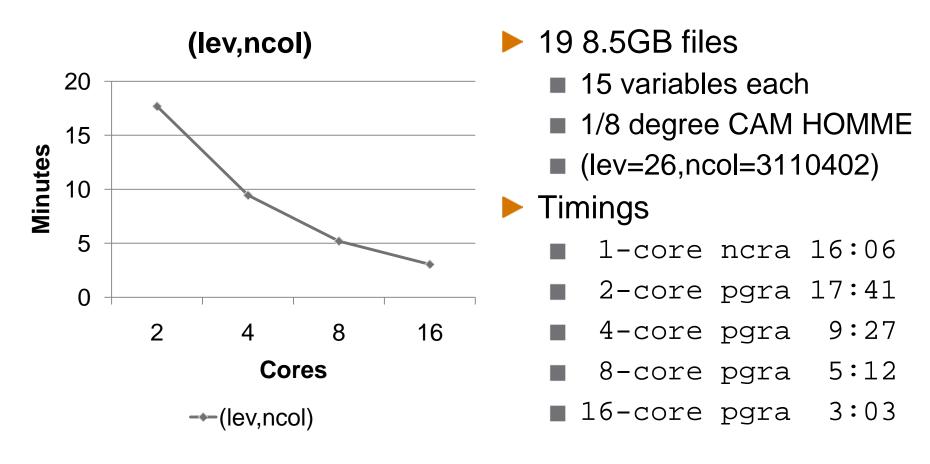

Thanks to Sherri Mickelson at ANL for the data and for performing these runs.

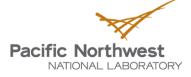

### pgra Strong Scaling on eureka.alcf.anl.gov

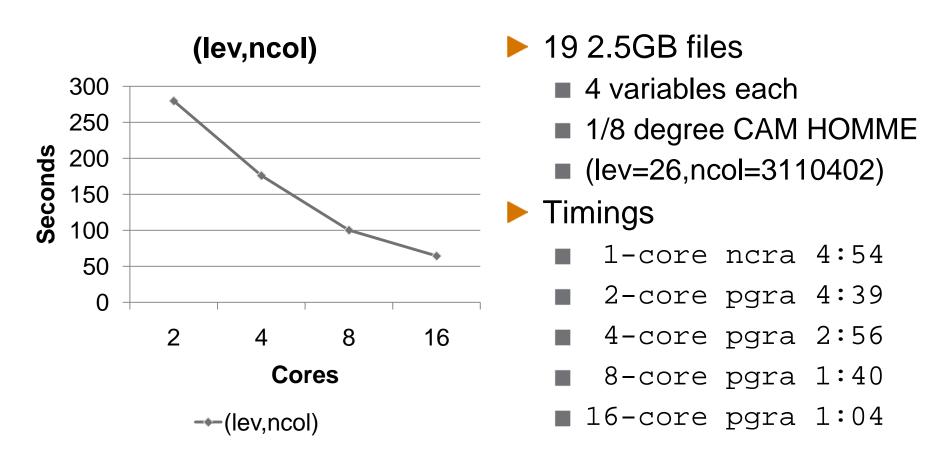

Thanks to Sherri Mickelson at ANL for the data and for performing these runs.

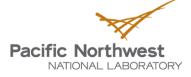

## pgra Strong Scaling on eureka.alcf.anl.gov

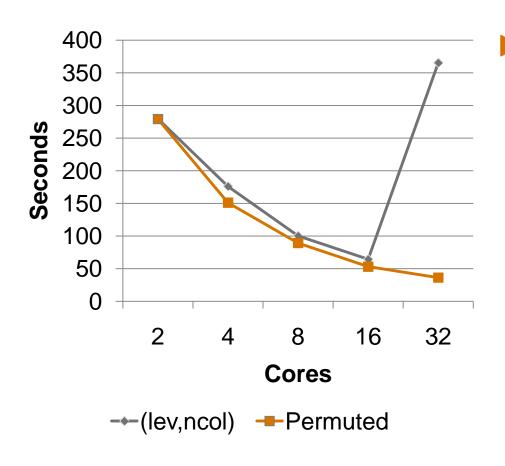

- Scalability depends on dimension order and data distribution
  - Using pnetcdf-1.2.0
  - netcdf4/hdf5 may not be impacted
  - (lev=26,ncol=3110402)
  - Permuted i.e. (ncol,lev)
  - Only distributing first dimension when smaller than number of cores

Thanks to Sherri Mickelson at ANL for the data and for performing these runs.

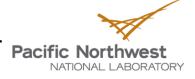

## pgsub Strong Scaling on franklin.nersc.gov

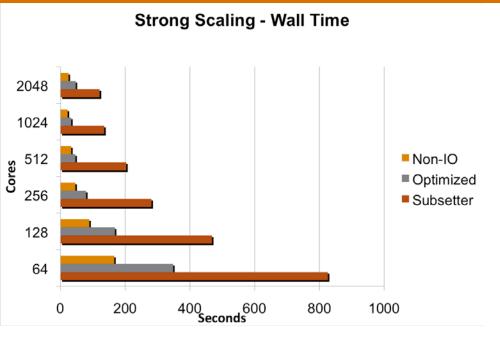

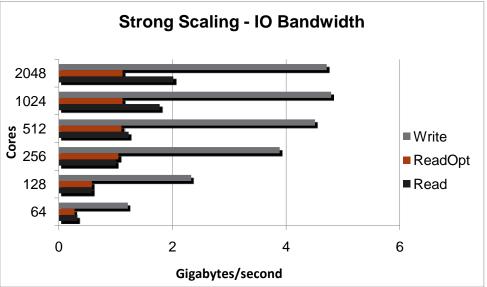

- ▶ 12 GB per step, 24 steps
  - >288 GB
- Shown to scale up to 2K cores
- Shows that IO is a major bottleneck
- Write bandwidth nearly 5GB/s on franklin
- Our first optimization shows importance of efficient use of IO

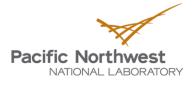

### pgra Flat Profile via TAU

```
60.822
                                                    MPI_File_read_all()
                                       4.804
                                                    MPI_File_open()
                                                    MPI_Barrier()
                                        3.971
                                                    MPI File write all()
                                          1.697
                                           1.35
                                                    MPI Finalize()
                                          0.305
                                                    MPI Bcast()
                                          0.292
                                                    MPI File close()
                                          0.239
                                                    MPI_File_set_view()
                                          0.195
                                                    void ncmpi::get vara all(int, int, const std::vector<long long, std::allo
                                          0.194
                                                    void GlobalArray::operate_add(int) [{GlobalArray.C} {418,1}-{426,1}
                                          0.134
                                                    MPI Init()
                                           0.094
                                                    MPI Allreduce()
                                                    void pagoda::initialize(int *, char ***) [{Bootstrap.C} {36,1}-{64,1}]
                                            0.07
                                           0.026
                                                    void pagoda::finalize() [{Bootstrap.C} {67,1}-{87,1}]
                                           0.021
                                                    void GlobalArray::create() [{GlobalArray.C} {124,1}-{152,1}]
```

- Using franklin.nersc.gov, 1K cores, 40 OSTs
- Variable: wind(time=8\*17, edges=7864302, layers=26)
  - ~0.76 GB per timestep
  - >100 GB total (not including grid variables)
- Overwhelming majority of time spent in IO
  - Using non-blocking pnetcdf API to aggregate small IO
  - Working with IO library developers to optimize

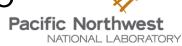

#### **Future**

- "make it easy" A higher level API
- New language bindings? Python (via Cython)? Fortran?
- Handle more conventions e.g. scale\_value, add\_offset
- Finish pgwa (ncwa)
- Grid interpolation, integrating ESMF code
- Use MPI comm. to read multiple files simultaneously
- Other operators e.g. pdq, ncap/ncap2
  - What if pnetcdf's "CDF5" format is used?
- We need more users and user input on what's needed
  - Already in use/testing by CSU, ANL, NCAR
  - In testing as replacement for NCO tools in nightly NCAR script

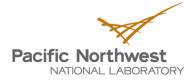

### **Acknowledgements**

This research is supported by the U. S. Department of Energy's Office of Science under the Scientific Discovery through Advanced Computing (SciDAC) program.

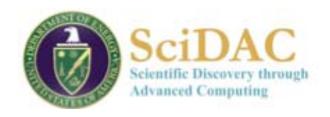

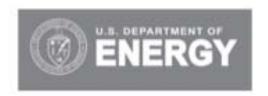

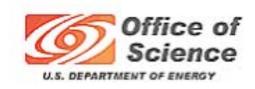

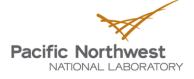

#### **Thanks**

# 16<sup>th</sup> Annual CESM Workshop's Software Engineering Working Group

## Parallel Analysis of GeOscience Data Status and Future

**Jeff Daily** 

PI: Karen Schuchardt, in collaboration with Colorado State University's Dave Randall et al

http://svn.pnl.gov/gcrm/wiki/pagoda pagoda-dev@googlegroups.com

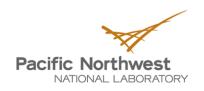